# UNIVERSITY OF TWENTE.

An Introduction to the UT Beamer Theme

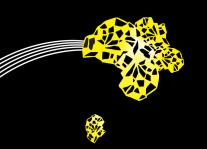

Jasper Goseling
Stochastic Operations Research Group,
University of Twente
September 16, 2011

### Installation

Make sure that the following files are available to tex

- ▶ beamerthemeut.sty
- ▶ beamerthemeutresources.pdf

(One way to make them available to tex is to put them in a directory together with your tex file.)

# A Minimal Example

Compile with xelatex or pdflatex. If compiled with xelatex (recommended) the Arial Narrow truetype/opentype font needs to be available.

# Style Options

- uttitlepage=[true,false], default true: If false, use the default Beamer title page
- ► titlepage=[A,B,C,D], default A: Select a title page layout, in particular background graphics
- euler=[true,false], default true: Selects Euler as the math font
- debug, not enabled by default: Draws boxes on the title page to facilitate layout

Example: \usetheme[titlepage=B,euler=false,debug]{ut}

### \utbeamerset

The command \utbeamerset can be used to set additional options in the theme. Currently only the layout of the title page can be adjusted. The command can be issued in the preamble as:

\utbeamerset{optiona=valuea, optionb=valueb, optionc=valuec}

# Layout of the Title Page

- ► The title page consists of three boxes, A, B and C. Box A contains the title and subtitle. Box B contains the author names, affiliations and date. Box C contains the titlegraphic. The boxes are positioned absolutely on the page. The position and the size of the boxes can be adjusted with the \utbeamerset command. Box A has top left coordinate (tpboxax,tpboxay), width tpboxawd and height tpboxaht. All sizes and positions are in mm.
- Overview of all options that can be used in \utbeamerset: tpboxax, tpboxay, tpboxawd, tpboxaht, tpboxbx, tpboxby, tpboxbwd, tpboxbht, tpboxcx, tpboxcy, tpboxcwd, tpboxcht.
- ► By default the boxes themselves are not visible. By using the option debug (\usetheme[debug]{ut}) the boxes are visible, faciliting the layout.

## **Fonts**

Use xelatex to get Arial fonts.

### Feedback

Feedback is greatly appreciated.

Jasper Goseling (j.goseling@utwente.nl)

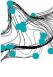

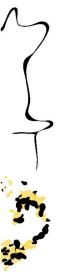

Introduction to the Next Part

### A Normal Frame

#### A list

- ► First item
- ► Second item

### A Block

Content of the block.

# Testing the Math Font

$$\alpha, \beta, \gamma, 1, 2, 3, \int_a^b f(x) dx, \sum_{i=1}^N, \mathbb{E}[X].$$